**ΕΘΝΙΚΟ ΜΕΤΣΟΒΙΟ ΠΟΛΥΤΕΧΝΕΙΟ ΣΧΟΛΗ ΕΦΑΡΜΟΣΜΕΝΩΝ ΜΑΘΗΜΑΤΙΚΩΝ ΚΑΙ ΦΥΣΙΚΩΝ ΕΠΙΣΤΗΜΩΝ**

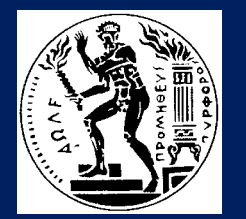

**NATIONAL TECHNICAL UNIVERSITY OF ATHENS SCHOOL OF APPLIED MATHEMATICAL AND PHYSICAL SCIENCES**

# Γραμμική Άλγεβρα

# 5. Στοιχειώδεις Πράξεις Πινάκων

Κάλλια Παυλοπούλου

2022-2023

# Ηγετικό στοιχείο γραμμής (pivot)

Σε μια μη μηδενική γραμμή (γραμμή που δεν έχει όλα τα στοιχεία της 0), το ηγετικό στοιχείο της είναι το πρώτο μη μηδενικό (από αριστερά προς τα δεξιά).

 $\Pi.\chi. A =$  $0(2)$  –8 3 7 6 0 0 9 **Ηγετικό στοιχείο 1ης γραμμής Ηγετικό στοιχείο 3 ης γραμμής**

**Ηγετικό στοιχείο 2 ης γραμμής**

# Πίνακας κλιμακωτής μορφής

Κλιμακωτός ή κλιμακωτής μορφής (echelon form of a matrix), πίνακας  $\overline{A} = |\alpha_{ij}| \in M_{\mu \times \nu}$ , όταν ισχύουν:

Α) Οι μηδενικές γραμμές, αν υπάρχουν, βρίσκονται στη σειρά μετά από τις μη μηδενικές γραμμές (κάτω-κάτω) και

Β) το ηγετικό στοιχείο κάθε μη μηδενικής γραμμής βρίσκεται δεξιότερα από το ηγετικό στοιχείο της προηγούμενής της γραμμής.

$$
\text{παραδείγματα: } A = \begin{bmatrix} 3 & 0 & 1 & -2 \\ 0 & 2 & 3 & 4 \\ 0 & 0 & 1 & -1 \end{bmatrix} B = \begin{bmatrix} 0 & 2 & -1 & 3 & 4 \\ 0 & 0 & 1 & 2 & 3 \\ 0 & 0 & 0 & 0 & 1 \\ 0 & 0 & 0 & 0 & 0 \end{bmatrix}
$$

# Πίνακας ανηγμένος κλιμακωτός ή ανηγμένης κλιμακωτής μορφής  $A = |\alpha_{ij}| \in M_{\mu \times \nu}$

(row reduced echelon form of a matrix), αν ισχύουν:

Α) είναι κλιμακωτός

Β) το ηγετικό στοιχείο κάθε μη μηδενικής γραμμής είναι 1 και

Γ) σε μία στήλη που περιέχει το ηγετικό στοιχείο κάποιας γραμμής, όλα τα άλλα στοιχεία είναι 0.

**Π.χ.**  = − και = − 

#### Παραδείγματα πίνακα σε ανηγμένη κλιμακωτή μορφή:

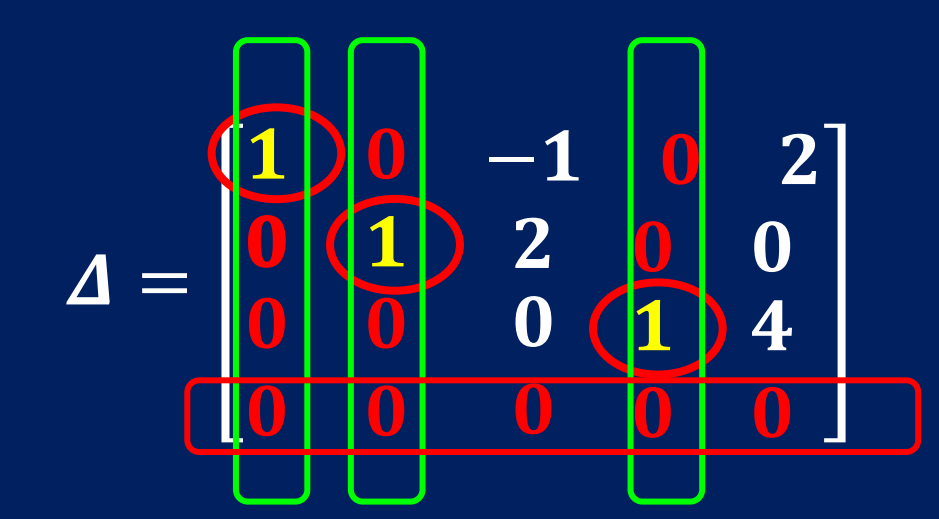

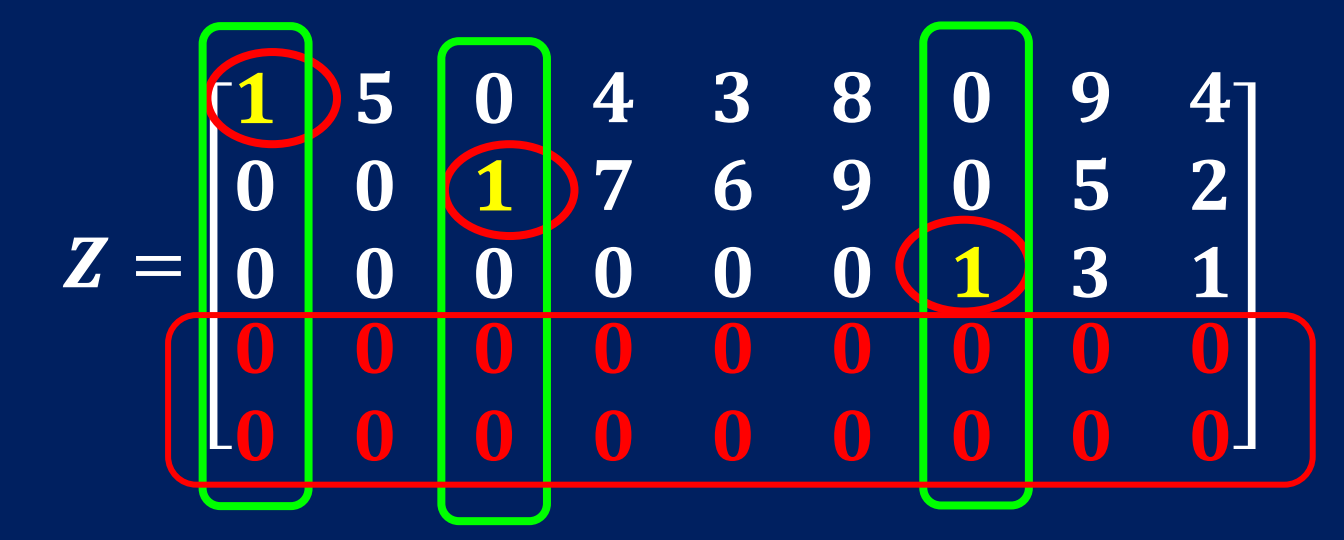

# Παρατηρήσεις:

- Κάθε πίνακας  $A = |\alpha_{ij}| \in M_{\mu \times \nu}$  μπορεί να μετατραπεί σε πίνακα κλιμακωτής (echelon)  $A_F$  ή ανηγμένης κλιμακωτής (reduced echelon) μορφής  $A_R$  με τη βοήθεια των επόμενων στοιχειωδών πράξεων γραμμών.
- Προσοχή!
- Οι πίνακες  $A$ ,  $A_F$ ,  $A_R$  δεν είναι ίσοι αλλά γραμμοϊσοδύναμοι!

## Γραμμοπράξεις ή στοιχειώδεις πράξεις γραμμών στο M<sub>μ×ν</sub>

- Α) εναλλαγή της  $i$  γραμμής με την  $k$ -γραμμή.  $\gamma_i \leftrightarrow \gamma_k$
- Β) πολλαπλασιασμός της  $i$  γραμμής επί λ $\neq$ 0.  $\boldsymbol{\gamma_i \rightarrow \lambda \gamma_i}$  ,  $\boldsymbol{\lambda \neq 0}$

• Γ) αντικατάσταση της  $i$ - γραμμής από το άθροισμα αυτής και του  $\lambda$ -πλασίου της  $k$ -γραμμής.  $\gamma_i \rightarrow \gamma_i + \lambda \gamma_k$ ,  $\lambda \neq 0$ 

• Πρόκειται δηλαδή για μία απεικόνιση από το σύνολο των πινάκων  $\overline{\mathsf{M}}_{\mu\times\nu}$  στο σύνολο των πινάκων  $\overline{\mathsf{M}}_{\mu\times\nu}.$  $\overline{\sigma} : \overline{M}_{\mu \times \nu} \to \overline{M}_{\mu \times \nu}$  ,

 $A \to \tau(A)$ .

• Ο πίνακας  $\tau(A)$  που προκύπτει από τον  $A$  με εφαρμογή μιας ή περισσοτέρων από τις προηγούμενες διαδικασίες (τις γραμμοπράξεις) είναι γραμμοϊσοδύναμος με τον  $A$ .

#### **Παράδειγμα**

$$
\begin{array}{c}\n\cdot \begin{bmatrix}\n1 & 2 & 3 \\
-1 & 1 & 2 \\
0 & 1 & 2\n\end{bmatrix} \xrightarrow{\gamma_2 \to \gamma_2 + \gamma_1} \begin{bmatrix}\n1 & 2 & 3 \\
0 & 3 & 5\n\end{bmatrix} \xrightarrow{\gamma_2 \to \gamma_3} \\
\cdot \begin{bmatrix}\n1 & 2 & 3 \\
0 & 1 & 2\n\end{bmatrix} \xrightarrow{\gamma_3 \to \gamma_3 - 3\gamma_2} \begin{bmatrix}\n1 & 2 & 3 \\
0 & 1 & 2\n\end{bmatrix} \xrightarrow{\gamma_3 \to (-1) \cdot \gamma_3} \\
\cdot \begin{bmatrix}\n1 & 2 & 3 \\
0 & 3 & 5\n\end{bmatrix} \xrightarrow{\gamma_2 \to \gamma_2 - 2 \cdot \gamma_3} \begin{bmatrix}\n1 & 2 & 3 \\
0 & 1 & 0 \\
0 & 0 & 1\n\end{bmatrix} \xrightarrow{\gamma_1 \to \gamma_1 - 3 \cdot \gamma_3} \begin{bmatrix}\n1 & 2 & 0 \\
0 & 1 & 0 \\
0 & 0 & 1\n\end{bmatrix} \xrightarrow{\gamma_1 \to \gamma_1 - 2 \cdot \gamma_2} \begin{bmatrix}\n1 & 0 & 0 \\
0 & 1 & 0 \\
0 & 0 & 1\n\end{bmatrix}\n\end{array}
$$

## Στηλοπράξεις ή στοιχειώδεις πράξεις στηλών στο M<sub>μχν</sub>

- Α) εναλλαγή της *j* στήλης με την  $k$ -στήλη.  $\sigma_i \leftrightarrow \sigma_k$
- Β) πολλαπλασιασμός της *j-*στήλης επί λ≠0.  $\sigma_j \rightarrow \lambda \sigma_j$  ,  $\lambda \neq 0$

• Γ) αντικατάσταση της *j-*στήλης από το άθροισμα αυτής και του  $\lambda$ -πλασίου της  $k$ -στήλης.

 $\sigma_j \rightarrow \sigma_j + \lambda \sigma_k$ ,  $\lambda \neq 0$ 

• Πρόκειται δηλαδή για μία απεικόνιση από το σύνολο των πινάκων  $\overline{\mathsf{M}}_{\mu\times\nu}$  στο σύνολο των πινάκων  $\overline{\mathsf{M}}_{\mu\times\nu}.$  $\overline{\left( {\sigma} \right)}{}_{\rm{ }}\overline{\rm{M}}_{\rm{ }}\overline{\rm{W}}_{\rm{ }}\overline{\rm{W$ 

 $A \rightarrow \sigma(A)$ .

### Στοιχειώδης πίνακας

• Σε κάθε στοιχειώδη πράξη γραμμών αντιστοιχίζουμε έναν στοιχειώδη πίνακα.

• Έτσι στη στοιχειώδη πράξη γραμμών  $\tau$  που εφαρμόζεται σε πίνακα  $A \in M_{\mu \times \nu}$  αντιστοιχίζουμε τον στοιχειώδη πίνακα $^{\dagger}$  $\tau(I_\mu)$  που προκύπτει από την εφαρμογή της  $\tau$  στον μοναδιαίο πίνακα  $I_\mu.$ 

#### Kallia Pavlopoulou 2022-2023 13

 $1)$  Στη στοιχειώδη πράξη  $\gamma_1 \leftrightarrow \gamma_2$  , δηλ. εναλλαγή  $1^{\text{ns}}$  και  $2^{\text{ns}}$ 

 $0 \quad 1 \quad 0$ 

1 0 0

0 0 1

**η 3<sup>η</sup> γραμμή δεν αλλάζει**

**εναλλαγή 1ης και 2ης γραμμής στον μοναδιαίο πίνακα**

γραμμής, στον  $I_3$  αντιστοιχεί ο πίνακας:

 $T_1 =$ 

### Παράδειγμα

#### Εφαρμογή  $T_1$  σε πίνακα  $A \in M_{3\times 3}$  (πολλαπλασιασμός από αριστερά)

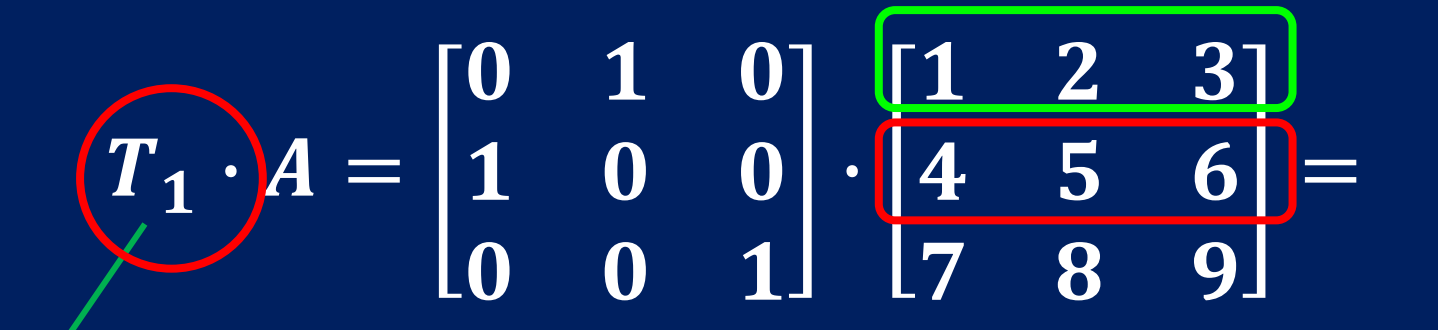

61

 $2 \quad 3$ 

8 9

**εναλλαγή 1ης και 2ης**

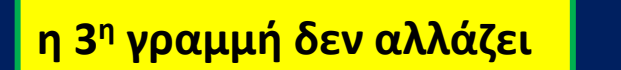

**γραμμής στον μοναδιαίο εναλλαγή 1ης και 2ης γραμμής στον πίνακα** 

#### Kallia Pavlopoulou 2022-2023 15

**εναλλαγή 1ης και 2ης**

**γραμμής στον πίνακα** 

#### **εναλλαγή 1ης και 2ης γραμμής στον μοναδιαίο**

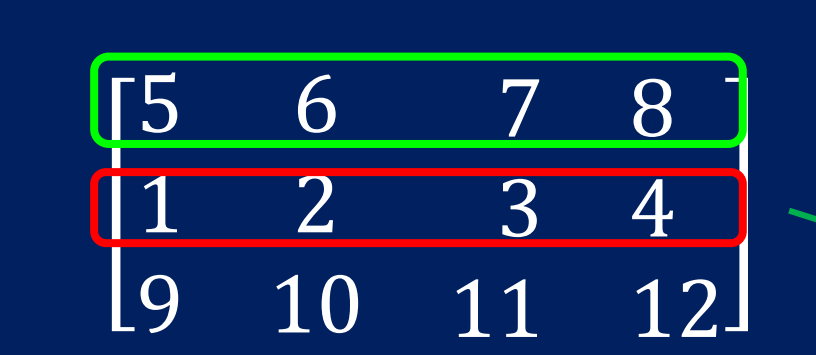

#### $T_1 \cdot B =$ 0 1 0 1 0 0 0 0 1 ∙ 1 2 3 4 5 6 7 8 9 10 11 12 =

### Εφαρμογή  $T_1$  σε πίνακα  $\boldsymbol{B} \in \boldsymbol{M}_{3 \times 4}$

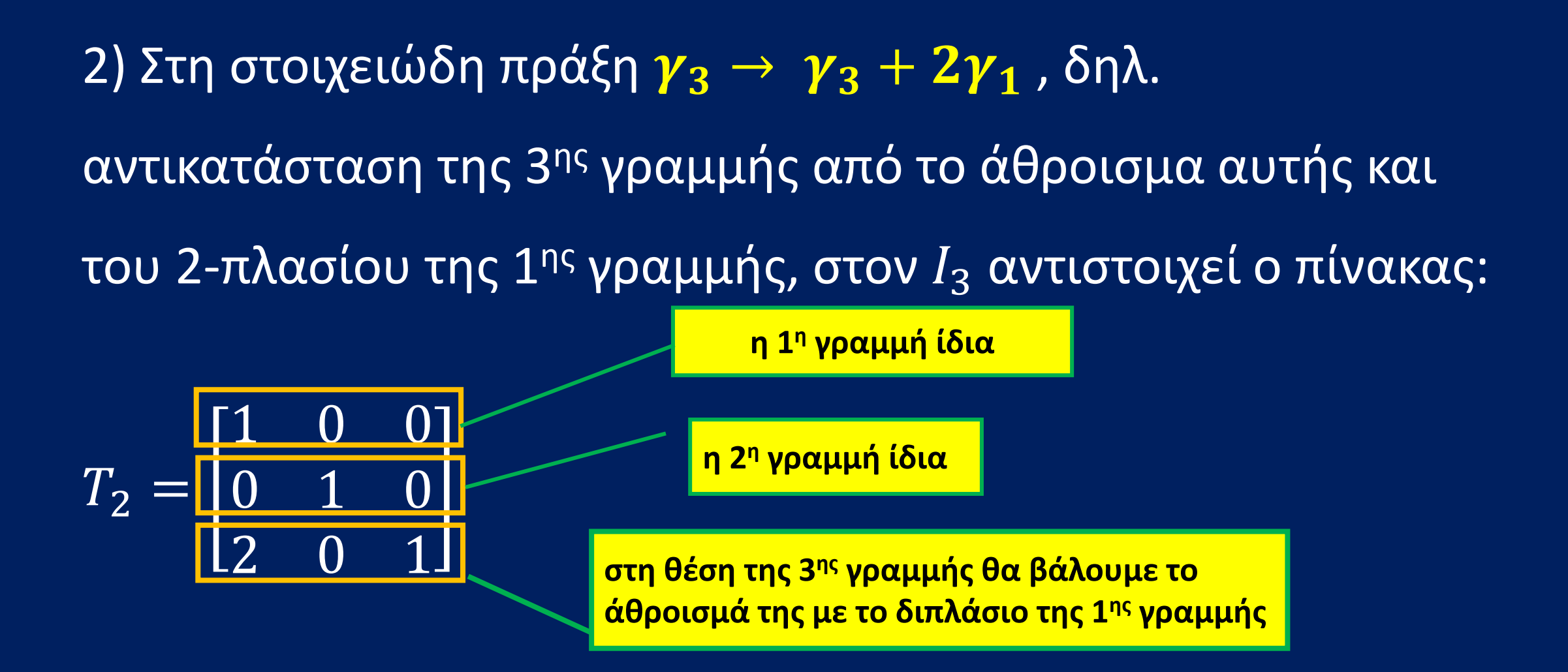

#### Εφαρμογή  $T_2$  σε πίνακα  $A \in M_{3\times 3}$ (πολλαπλασιασμός από αριστερά)

$$
\begin{pmatrix} 1 & 0 & 0 \\ 0 & 1 & 0 \\ 2 & 0 & 1 \end{pmatrix} \cdot \begin{bmatrix} 1 & 2 & 3 \\ 4 & 5 & 6 \\ 7 & 8 & 9 \end{bmatrix} =
$$

$$
= \begin{bmatrix} 1 & 2 & 3 \\ 4 & 5 & 6 \\ 2 \cdot 1 + 0 \cdot 4 \cdot + 1 \cdot 7 & 2 \cdot 2 + 0 \cdot 5 \cdot + 1 \cdot 8 & 2 \cdot 3 + 0 \cdot 6 \cdot + 1 \cdot 9 \end{bmatrix}
$$

= 2 3 5 6 12 15

**στη θέση της 3ης γραμμής θα βάλουμε το άθροισμά της με το διπλάσιο της 1ης γραμμής**

#### **Επεξήγηση πράξεων στην εφαρμογή**  $T_2$  **σε πίνακα**  $A \in M_{3 \times 3}$  **(πολλαπλασιασμός από αριστερά):**

$$
T_2 \cdot A = \begin{bmatrix} 1 & 0 & 0 \\ 0 & 1 & 0 \\ 2 & 0 & 1 \end{bmatrix} \cdot \begin{bmatrix} 1 & 2 & 3 \\ 4 & 5 & 6 \\ 7 & 8 & 9 \end{bmatrix} =
$$

**Εκτελώ τον πολ/σμό πινάκων όπως τον έχουμε ορίσει στην παράγραφο1. Για να βρω το στοιχείο α31 πολ/ζω τα στοιχεία 3ης γραμμής του Τ2 με τα στοιχεία της 1ης στήλης του Α.**

**Για να βρω το στοιχείο α32 πολ/ζω τα στοιχεία 3ης γραμμής του Τ2 με τα στοιχεία της 2ης στήλης του Α.**

$$
= \begin{bmatrix} 1 & 2 & 3 \\ 4 & 5 & 6 \\ 2 \cdot 1 + 0 \cdot 4 \cdot + 1 \cdot 7 & 2 \cdot 2 + 0 \cdot 5 \cdot + 1 \cdot 8 & 2 \cdot 3 + 0 \cdot 6 \cdot + 1 \cdot 9 \end{bmatrix} =
$$

= 1 2 3 4 5 6 12 15

**Για να βρω το στοιχείο α33 πολ/ζω τα στοιχεία 3ης γραμμής του Τ2 με τα στοιχεία της 3ης στήλης του Α.**

**Τελικά η 3<sup>η</sup> γραμμή είναι το άθροισμα των στοιχείων της 3ης γραμμής και του 2 πλασίου της 1ης γραμμής.**

# Ομοίως, ορίζουμε στοιχειώδεις πίνακες στηλών  $\sigma(I_{\nu})$

1) Στη στοιχειώδη πράξη  $\sigma_1 \leftrightarrow \sigma_2$  , δηλ. εναλλαγή 1ης και 2ης στήλης, στον  $I_3$  αντιστοιχεί ο πίνακας:

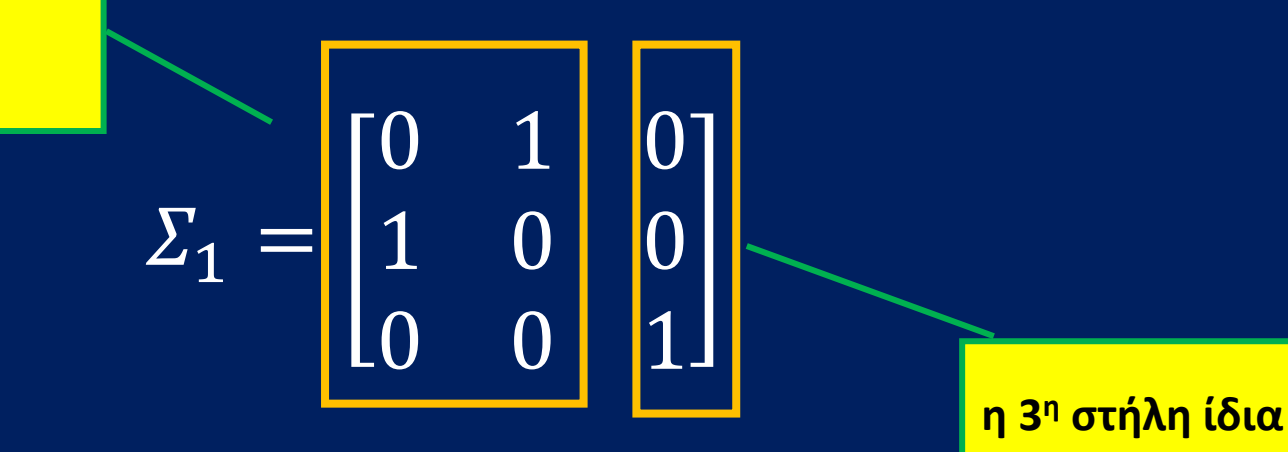

**εναλλαγή 1ης και 2ης στήλης**

### Eφαρμογή Σ<sub>1</sub>σε πίνακα *Α* ∈  $M_{3\times 3}$  (πολ/σμός από δεξιά)

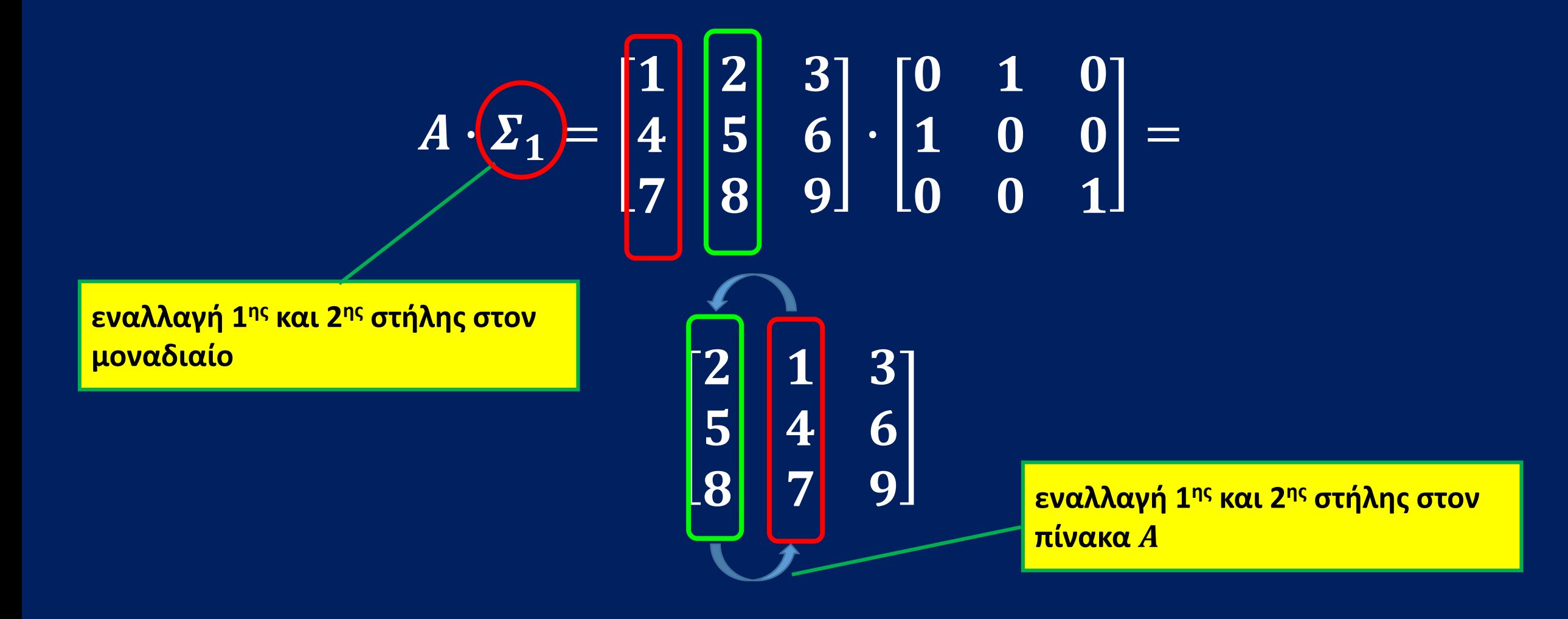

#### 2) Στη στοιχειώδη πράξη  $\sigma_2 \leftrightarrow 3\sigma_2$  , δηλ. αντικατάσταση της 2<sup>ης</sup> στήλης από το 3-πλάσιό της, στον  $I_4$  αντιστοιχεί ο πίνακας:

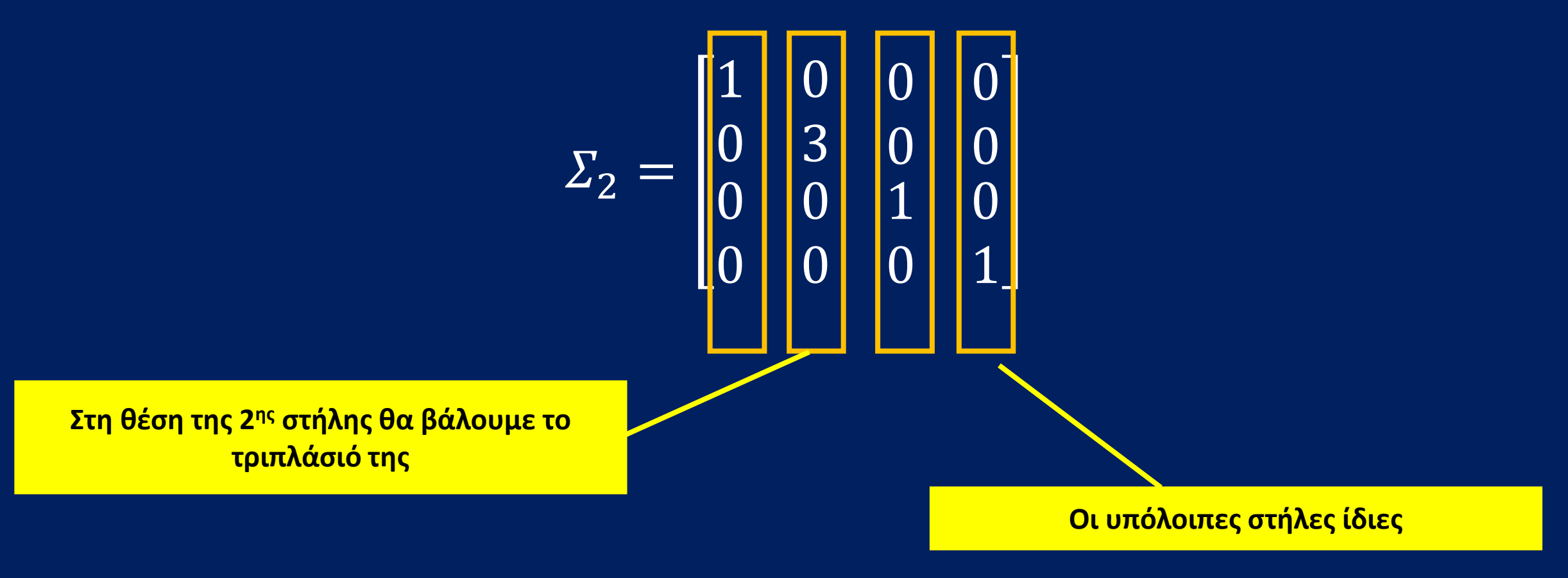

Εφαρμογή του  $\varSigma_{2}$  (πολλαπλασιασμός από δεξιά) σε πίνακα  $\varGamma\in M_{4\times 4}$ 

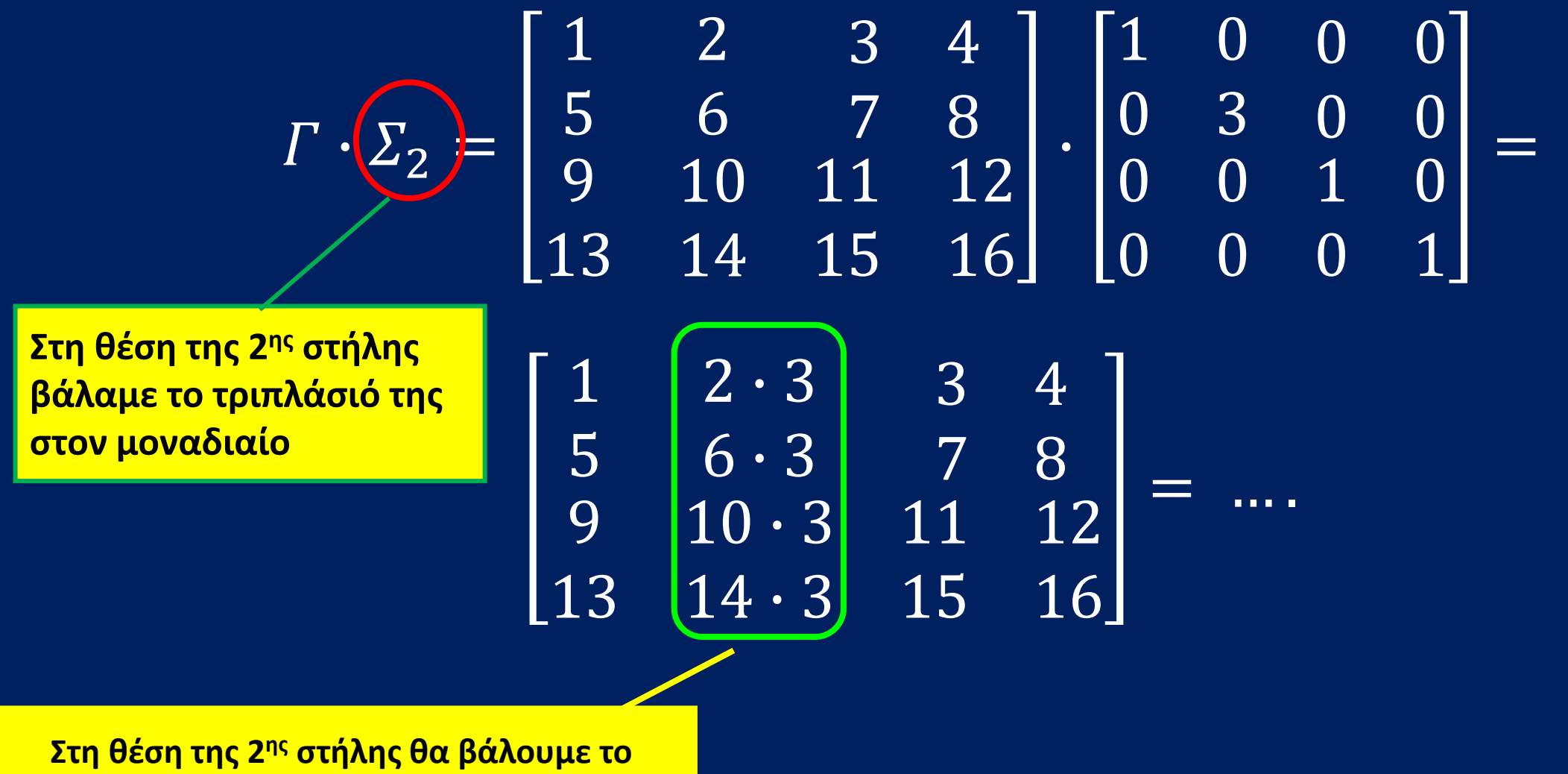

Εφαρμογή του  $\varSigma_2$  σε πίνακα  $\boldsymbol{B} \in \boldsymbol{M}_{3 \times 4}$  $B \cdot \left( \Sigma_2 \right) =$ 1 2 3 4 5 6 7 8 9 10 11 12 ∙ 1 0 0 0 0 3 0 0 0 0 0 0 1 0 0 1 =  $1 \mid 2 \cdot 3 \mid 3 \mid 4$  $5 | 6 \cdot 3 | 7 8$ 9 10 ⋅ 3 11 12 = 1 6 3 4 5 18 7 8  $9 \quad 30$ 

### Πρόταση:

(α) Αν τ:  $M_{\mu\times\nu} \to M_{\mu\times\nu}$ , είναι μια στοιχειώδης πράξη γραμμών και  $A = [\alpha_{ij}] \in M_{\mu \times \nu}$ , τότε

$$
A \to \tau(A) = \tau(I_\mu) \cdot A
$$

 $\overline{\phi}(\beta)$  Αν σ:  $\overline{M}_{\mu\times\nu}\to\overline{M}_{\mu\times\nu}$  , είναι μια στοιχειώδης πράξη στηλών και  $A = [\alpha_{ij}] \in M_{\mu \times \nu}$  , τότε

$$
A \to \sigma(A) = \boxed{A \cdot \sigma(I_{\nu})}
$$